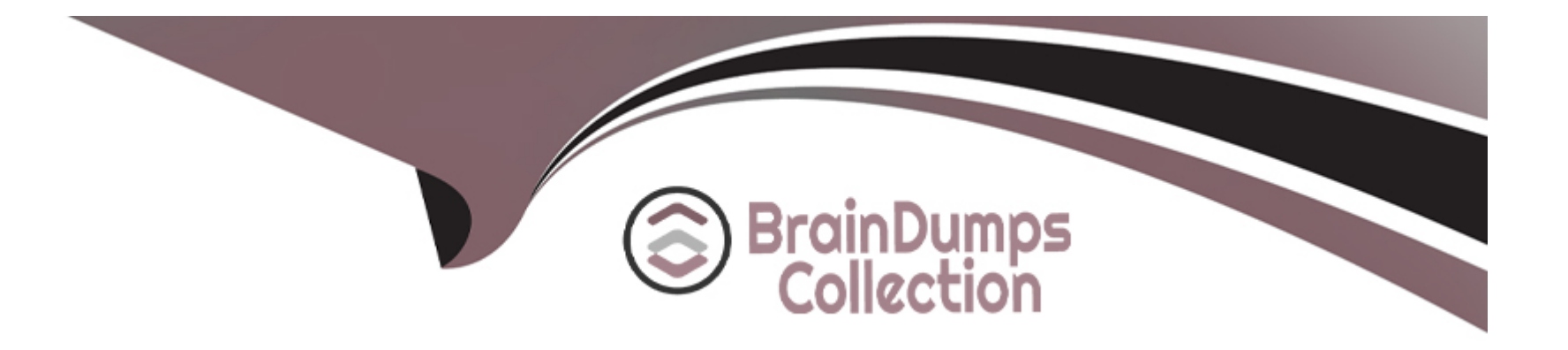

# **Free Questions for 1Z0-1085-23 by braindumpscollection**

## **Shared by Hawkins on 29-01-2024**

**For More Free Questions and Preparation Resources**

**Check the Links on Last Page**

## Question 1

### Question Type: MultipleChoice

Which Oracle Cloud Infrastructure (OCI) service can be used for running serverless applications?

Options:

### A- OCI API Gateway

- B- Oracle container Engine for Kubernetes (OK)
- C- Oracle Cloud VMware Solution
- D- Oracle Functions

### Answer:

 $\overline{D}$ 

## Explanation:

[Oracle Functions is the OCI service that can be used for running serverless applications. Oracle Functions is a fully managed, multi](https://www.bing.com/search?q=chat+ai&form=ANSPH1&refig=f71c255941c04038a5c1b75ed8f53915&pc=U531&showconv=1)[tenant, highly scalable, on-demand, Functions-as-a-Service platform.It is built on enterprise-grade Oracle Cloud Infrastructure and](https://www.bing.com/search?q=chat+ai&form=ANSPH1&refig=f71c255941c04038a5c1b75ed8f53915&pc=U531&showconv=1) [powered by the Fn Project open source engine4.](https://www.bing.com/search?q=chat+ai&form=ANSPH1&refig=f71c255941c04038a5c1b75ed8f53915&pc=U531&showconv=1)

## **Question 2**

**Question Type: MultipleChoice**

Which statement is VALID for Oracle Cloud Infrastructure Registry (OCIR)?

## **Options:**

- **A-** You can create only public Docker repositories in OCIR.
- **B-** A single registry can contain both private and public Docker repositones.
- **C-** A single registry can contain either private or public Docker repositones.
- **D-** You can create only private Docker repositories in OCIR.

#### **Answer:**

B

## **Explanation:**

[A single registry can contain both private and public Docker repositories in OCIR. A private repository requires authentication to pull](https://docs.oracle.com/en-us/iaas/Content/Registry/Concepts/registryoverview.htm) [images, while a public repository allows anyone with internet access and the appropriate URL to pull images.You can create and](https://docs.oracle.com/en-us/iaas/Content/Registry/Concepts/registryoverview.htm) [manage both types of repositories using the OCI Console or the Docker CLI3.](https://docs.oracle.com/en-us/iaas/Content/Registry/Concepts/registryoverview.htm)

## Question 3

### Question Type: MultipleChoice

Which component of the Oracle Cloud Infrastructure (OCI) Identity and Access Management (IAM) service can be used for controlling access to resources for authenticated principals?

## Options:

A- Compartment

B- Policy

C- Network Source

D- Group

## Answer:

#### Explanation:

[Policies are the component of the OCI IAM service that can be used for controlling access to resources for authenticated principals.A](https://docs.oracle.com/en-us/iaas/Content/Identity/getstarted/identity-domains.htm) [policy is a document that specifies who can access which resources, and how2.](https://docs.oracle.com/en-us/iaas/Content/Identity/getstarted/identity-domains.htm)

## Question 4

Question Type: MultipleChoice

Which of the following is INVALID regarding the Oracle Cloud Infrastructure (OCI) Identity Domains?

#### Options:

- A- Identity domains are created inside of a compartment.
- B- Each OCI account includes a default identity domain.
- C- Customers cannot create additional identity domains.
- D- An identity domain represents users and groups in OCI.

D

## **Question 5**

**Question Type: MultipleChoice**

Which is NOT a component of the Oracle Cloud Infrastructure (OCI) Identity domains?

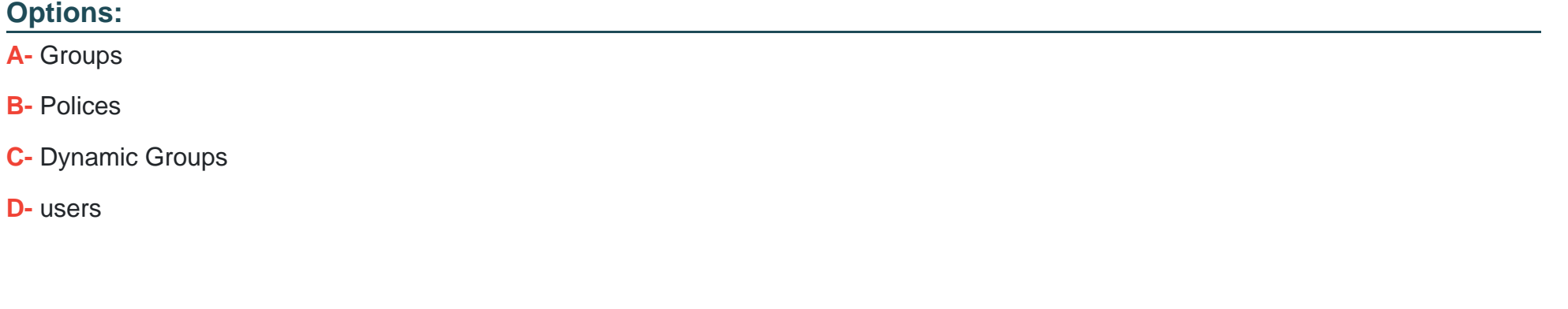

#### **Answer:**

D

### Explanation:

[Users are not a component of the OCI Identity domains, but rather a resource within an identity domain.An identity domain is a container](https://docs.oracle.com/en/industries/communications/security-shield/installation/what-is-oci-identity-domain-01.html) [for managing users and roles, federating and provisioning of users, secure application integration through Oracle Single Sign-On \(SSO\)](https://docs.oracle.com/en/industries/communications/security-shield/installation/what-is-oci-identity-domain-01.html) [configuration, and SAML/OAuth based Identity Provider administration1.](https://docs.oracle.com/en/industries/communications/security-shield/installation/what-is-oci-identity-domain-01.html)

## Question 6

Question Type: MultipleChoice

How will you configure high availability for an application In an Oracle Cloud Infrastructure (OCI) region with a single availability domain?

## Options:

- A- Set up your application across multiple fault domains.
- B- Set up your application across multiple compartments.
- C- Divide region into multiple subregions.
- D- Set up your application across multiple Virtual Cloud Network (VCN).

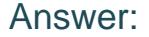

A

#### Explanation:

[Setting up your application across multiple fault domains is a way to configure high availability for an application in an OCI region with a](https://docs.oracle.com/en-us/iaas/Content/General/Concepts/regions.htm) [single availability domain. A fault domain is a logical grouping of hardware and infrastructure within an availability domain that is](https://docs.oracle.com/en-us/iaas/Content/General/Concepts/regions.htm) [designed to be isolated from failures in other fault domains. Fault domains let you distribute your instances so that they are not on the](https://docs.oracle.com/en-us/iaas/Content/General/Concepts/regions.htm) [same physical hardware within a single availability domain. This reduces the impact of hardware failures, power outages, or network](https://docs.oracle.com/en-us/iaas/Content/General/Concepts/regions.htm) [issues on your application availability and performance.Each availability domain has three fault domains, regardless of the number of](https://docs.oracle.com/en-us/iaas/Content/General/Concepts/regions.htm) [availability domains in a region1](https://docs.oracle.com/en-us/iaas/Content/General/Concepts/regions.htm)

## Question 7

Question Type: MultipleChoice

Which TWO statements are true regarding Oracle Cloud Infrastructure (OCI) Regions?

(Choose al correct answers)

### Options:

A- Some regions provide multiple subregions.

- B- Some regions provide multiple availability domains.
- C- Some regions provide a single availability domain.
- D- Some regions only provide test/dev environments.
- E- Some regions provide a single fault domain.

## Answer: B, C

## Explanation:

[These statements are true regarding OCI regions. A region is a localized geographic area that hosts one or more availability domains.](https://docs.oracle.com/en-us/iaas/Content/General/Concepts/regions.htm) [An availability domain is one or more data centers that host OCI resources such as compute instances, block volumes, and](https://docs.oracle.com/en-us/iaas/Content/General/Concepts/regions.htm) [subnets.Availability domains are isolated from each other, fault tolerant, and very unlikely to fail simultaneously1](https://docs.oracle.com/en-us/iaas/Content/General/Concepts/regions.htm)

[Some regions provide multiple availability domains, while some regions provide a single availability domain. The number of availability](https://www.oracle.com/cloud/public-cloud-regions/) [domains per region varies depending on the region type and the customer demand.You can check the list of regions and their availability](https://www.oracle.com/cloud/public-cloud-regions/) [domains here:2](https://www.oracle.com/cloud/public-cloud-regions/)

Commercial regions: These are the standard regions that are available to all customers and offer a wide range of OCI services and features. Commercial regions can have one, two, or three availability domains per region.

Government regions: These are the regions that are dedicated to US government customers and meet specific compliance and security requirements. Government regions can have one or two availability domains per region.

Dedicated regions: These are the regions that are deployed within a customer's data center and provide a fully managed OCI environment that is consistent with the public cloud regions. Dedicated regions can have one or two availability domains per region.

[The other statements are false regarding OCI regions. There is no concept of subregions in OCI.A region is composed of one or more](https://docs.oracle.com/en-us/iaas/Content/General/Concepts/regions.htm) [availability domains, not subregions1](https://docs.oracle.com/en-us/iaas/Content/General/Concepts/regions.htm)

[Regions do not only provide test/dev environments. Regions can host any type of workload or application, whether it is for production,](https://docs.oracle.com/en-us/iaas/Content/General/Concepts/regions.htm) [development, testing, or disaster recovery purposes.Regions offer different performance levels, service levels, and pricing options to suit](https://docs.oracle.com/en-us/iaas/Content/General/Concepts/regions.htm) [different customer needs and use cases1](https://docs.oracle.com/en-us/iaas/Content/General/Concepts/regions.htm)

[Regions do not provide a single fault domain. A fault domain is a grouping of hardware and infrastructure within an availability domain](https://k21academy.com/1z0-1072/oracle-cloud-infrastructure-new-region-added/) [that is designed to be isolated from failures in other fault domains. Fault domains let you distribute your instances so that they are not on](https://k21academy.com/1z0-1072/oracle-cloud-infrastructure-new-region-added/) [the same physical hardware within a single availability domain.Each availability domain has three fault domains, regardless of the](https://k21academy.com/1z0-1072/oracle-cloud-infrastructure-new-region-added/) [number of availability domains in a region3](https://k21academy.com/1z0-1072/oracle-cloud-infrastructure-new-region-added/)

## Question 8

Question Type: MultipleChoice

Which is an important consideration when choosing an Oracle Cloud Infrastructure (OCI) region?

### **Options:**

**A-** Choose a region that is far away from the application to eliminate single point of failure.

**B**- Choose a region that is in close proximity to end users for best performance.

**C-** Choose a region that offers the lowest cost.

**D**- Choose a region that offers a single availability domain for cost saving.

#### **Answer:**

### D

## **Question 9**

#### **Question Type: MultipleChoice**

You store multiple versions of objects In a bucket, but your IT team has asked you to delete any previous object versions 120 days after the object version transitions from the latest version to a previous version.

Which Oracle Cloud Infrastructure (OCI) Object Storage feature can be used for this purpose?

#### Options:

- A- Pre-Authenticated Requests
- B- Object Lifecycle Management
- C- Retention Rules
- D- Multipart Uploads

## Answer:

B

## Explanation:

[Object Lifecycle Management is the OCI Object Storage feature that can be used for the purpose of deleting any previous object](https://www.bing.com/search?q=chat+ai&form=ANSPH1&refig=f71c255941c04038a5c1b75ed8f53915&pc=U531&showconv=1) [versions 120 days after the object version transitions from the latest version to a previous version. Object Lifecycle Management allows](https://www.bing.com/search?q=chat+ai&form=ANSPH1&refig=f71c255941c04038a5c1b75ed8f53915&pc=U531&showconv=1) [you to create rules to automatically manage the deletion or archival of objects in a bucket based on predefined criteria, such as time,](https://www.bing.com/search?q=chat+ai&form=ANSPH1&refig=f71c255941c04038a5c1b75ed8f53915&pc=U531&showconv=1) [size, or name.You can use Object Lifecycle Management to reduce your storage costs and optimize your data management3](https://www.bing.com/search?q=chat+ai&form=ANSPH1&refig=f71c255941c04038a5c1b75ed8f53915&pc=U531&showconv=1)

[To achieve the desired outcome, you can create an Object Lifecycle Management rule that applies to all previous object versions in a](https://www.bing.com/search?q=chat+ai&form=ANSPH1&refig=f71c255941c04038a5c1b75ed8f53915&pc=U531&showconv=1) [bucket and specifies an age-based time rule that deletes objects 120 days after they become noncurrent versions.This rule will](https://www.bing.com/search?q=chat+ai&form=ANSPH1&refig=f71c255941c04038a5c1b75ed8f53915&pc=U531&showconv=1) [automatically delete any previous object versions that are older than 120 days from the date they were replaced by newer versions4](https://www.bing.com/search?q=chat+ai&form=ANSPH1&refig=f71c255941c04038a5c1b75ed8f53915&pc=U531&showconv=1)

[The other features are not suitable for this purpose. Pre-Authenticated Requests are a way to grant temporary access to your Object](https://www.bing.com/search?q=chat+ai&form=ANSPH1&refig=f71c255941c04038a5c1b75ed8f53915&pc=U531&showconv=1) [Storage resources without requiring users to have an Oracle Cloud Infrastructure identity.Pre-Authenticated Requests allow you to](https://www.bing.com/search?q=chat+ai&form=ANSPH1&refig=f71c255941c04038a5c1b75ed8f53915&pc=U531&showconv=1) [create URLs that can be used to access buckets or objects for a limited time period5Retention Rules are a way to prevent objects from](https://www.bing.com/search?q=chat+ai&form=ANSPH1&refig=f71c255941c04038a5c1b75ed8f53915&pc=U531&showconv=1) [being deleted or overwritten for a specified period of time. Retention Rules allow you to create policies that enforce minimum retention](https://www.bing.com/search?q=chat+ai&form=ANSPH1&refig=f71c255941c04038a5c1b75ed8f53915&pc=U531&showconv=1) [durations for objects in a bucket or with specific prefixes.Retention Rules help you comply with regulatory or business requirements for](https://www.bing.com/search?q=chat+ai&form=ANSPH1&refig=f71c255941c04038a5c1b75ed8f53915&pc=U531&showconv=1) [data preservation6Multipart Uploads are a way to upload large objects in parts rather than as a single operation. Multipart Uploads allow](https://www.bing.com/search?q=chat+ai&form=ANSPH1&refig=f71c255941c04038a5c1b75ed8f53915&pc=U531&showconv=1) [you to resume uploads, improve performance, and increase reliability for uploading large objects.Multipart Uploads help you overcome](https://www.bing.com/search?q=chat+ai&form=ANSPH1&refig=f71c255941c04038a5c1b75ed8f53915&pc=U531&showconv=1) [network or service disruptions during uploads7](https://www.bing.com/search?q=chat+ai&form=ANSPH1&refig=f71c255941c04038a5c1b75ed8f53915&pc=U531&showconv=1)

## Question 10

Question Type: MultipleChoice

Which statement is NOT valid regarding the Oracle Cloud Infrastructure (OCI) Block Volume service?

## Options:

- A- You can expand an existing block volume in place with online resizing.
- B- You can decrease the size of a blockvolume.
- C- You can clone an existing block volume to a new, larger volume.
- D- You can increase the size of a block volume.

#### B

#### Explanation:

[This statement is not valid regarding the OCI Block Volume service. You cannot decrease the size of a block volume once it is](https://www.bing.com/search?q=chat+ai&form=ANSPH1&refig=f71c255941c04038a5c1b75ed8f53915&pc=U531&showconv=1) [created.You can only increase the size of a block volume, either by creating a new, larger volume from a backup or a clone of the](https://www.bing.com/search?q=chat+ai&form=ANSPH1&refig=f71c255941c04038a5c1b75ed8f53915&pc=U531&showconv=1) [original volume, or by expanding an existing block volume in place with online resizing12](https://www.bing.com/search?q=chat+ai&form=ANSPH1&refig=f71c255941c04038a5c1b75ed8f53915&pc=U531&showconv=1)

[The other statements are valid regarding the OCI Block Volume service. You can expand an existing block volume in place with online](https://www.bing.com/search?q=chat+ai&form=ANSPH1&refig=f71c255941c04038a5c1b75ed8f53915&pc=U531&showconv=1) [resizing, which allows you to increase the size and performance of a block volume without detaching it from an instance or interrupting](https://www.bing.com/search?q=chat+ai&form=ANSPH1&refig=f71c255941c04038a5c1b75ed8f53915&pc=U531&showconv=1) [I/O operations. You can also clone an existing block volume to a new, larger volume, which creates an exact point-in-time copy of the](https://www.bing.com/search?q=chat+ai&form=ANSPH1&refig=f71c255941c04038a5c1b75ed8f53915&pc=U531&showconv=1) [source volume and preserves all the data and properties of the source volume, except for the size and performance.You can also](https://www.bing.com/search?q=chat+ai&form=ANSPH1&refig=f71c255941c04038a5c1b75ed8f53915&pc=U531&showconv=1) [increase the size of a block volume by creating a new, larger volume from a backup of the original volume, which restores all the data](https://www.bing.com/search?q=chat+ai&form=ANSPH1&refig=f71c255941c04038a5c1b75ed8f53915&pc=U531&showconv=1) [from the backup to a new volume with a different size and performance12](https://www.bing.com/search?q=chat+ai&form=ANSPH1&refig=f71c255941c04038a5c1b75ed8f53915&pc=U531&showconv=1)

To Get Premium Files for 1Z0-1085-23 Visit

[https://www.p2pexams.com/products/1z0-1085-2](https://www.p2pexams.com/products/1Z0-1085-23)3

For More Free Questions Visit

[https://www.p2pexams.com/oracle/pdf/1z0-1085-2](https://www.p2pexams.com/oracle/pdf/1z0-1085-23)3